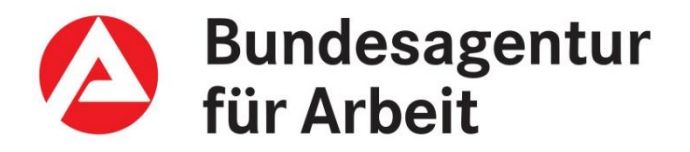

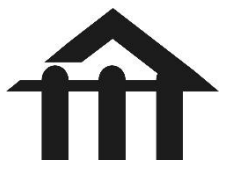

# **Links zur Berufs- und Studienorientierung**

(Auswahl)

# **Testverfahren zur Selbsteinschätzung /Orientierung (Beispiele)**

**U** Übersicht über Tests [www.osa-portal.de](http://www.osa-portal.de/) **Agentur für Arbeit** [Check-U: Teste deine Stärken -](https://www.arbeitsagentur.de/bildung/welche-ausbildung-welches-studium-passt) Bundesagentur für Arbeit [\(arbeitsagentur.de\)](https://www.arbeitsagentur.de/bildung/welche-ausbildung-welches-studium-passt) **Uni Bochum:** [www.ruhr-uni-bochum.de/borakel](http://www.ruhr-uni-bochum.de/borakel) Baden-Württemberg: [www.was-studiere-ich.de](http://www.was-studiere-ich.de/) RWTH Aachen: [www.rwth-aachen.de](http://www.rwth-aachen.de/) Studieninteressierte SelfAssessment

## **Informationen über Berufe und Studiengänge:**

- Www.arbeitsagentur.de : BerufeNet / Berufe TV Berufsfeld-Übersichten/ detaillierte Infos
- Www.berufsfeld-info.de Berufsfelder, Erfahrungsberichte, Übersichten
- Www.abi.de :Berufsreportagen, Branchenberichte, UND SPEZIELLE SEITEN für Eltern
- [www.studieren-in-niedersachsen.de:](http://www.studieren-in-niedersachsen.de/) Termine für Infotage an den Hochschulen in Niedersachsen
- **<http://www.studis-online.de/StudInfo/termine.php> : Messen, Infotage überregional**

## **Wo finde ich Adressen für die Bewerbung um eine betriebliche Ausbildung?**

[www.arbeitsagentur.de](http://www.arbeitsagentur.de/) : Jobbörse (Deutschlands größtes Online-Jobportal)

## **Welche Hochschulen bieten mein Studienfach an?**

- **Www.hochschulkompass.de**
- **Www.studienwahl.de**

#### **Zulassung zum Studium**

*bundesweit zulassungsbeschränkte* Studiengänge [www.hochschulstart.de](http://www.hochschulstart.de/) Humanmedizin, Zahnmedizin, Tiermedizin, Pharmazie)

- *örtlich zulassungsbeschränkte* Studiengänge (örtlicher NC, Tests, Eignungsprüfung, Bewerbungs-/Motivationsschreiben): Informationen direkt auf der Internetseite der Hochschule oder Hochschulstart
- *zulassungsfreie Studiengänge* (Bewerbung über die Seite der Hochschule)
- die Webseiten [www.nc-werte.info](http://www.nc-werte.info/) und [www.auswahlgrenzen.de](http://www.auswahlgrenzen.de/) bieten schnelle Links zu den Auswahlgrenzen / NC-Werten vieler Hochschulen (nicht vollständig!)

#### **Duales Studium**

**Www.ausbildungplus.de** 

#### **Wo finde ich die (für mich) besten Hochschulen?**

**U** [www.che-ranking.de](http://www.che-ranking.de/) breiter Überblick über zahlreiche Studienfächer

Hochschulrankings werden auch von FOCUS, Spiegel, Karriere, Stiftung Warentest … durchgeführt und sind auf den Hochschulseiten der entsprechenden Zeitschriften zu finden

#### **Auslandinfos**

- **Www.zav.de**
- **Www.daad.de**
- **Www.rausvonzuhaus.de**

#### **Finanzierung**

- **Www.das-neue-bafoeg.de**
- <http://www.studis-online.de/StudInfo/Studienfinanzierung/>
- Www.stipendienlotse.de / [www.e-fellows.de](http://www.e-fellows.de/) / [www.mystipendium.de](http://www.mystipendium.de/) / [www.stipendiumplus.de](http://www.stipendiumplus.de/) / [www.arbeiterkind.de](http://www.arbeiterkind.de/) / www.deutschlandstipendium.de

#### **Akademikerarbeitsmarkt**

- **Www.uni-due.de/isa**
- **National Exercice** [www.ba-bestellservice.de](http://www.ba-bestellservice.de/): Suchbegriff Akademiker

#### Koordination: Frau Pape